#### 認定試験対策講習会

#### 第8回「コンピュータネットワーク」 2005/6/8

Copyright (c) 2005, Creative Workspace - Ohiwa Lab. All rights reserved.

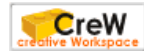

1

## 授業の前に

•参加者名簿の更新

出席者は番号に○を記入 合否の状況について(○⋯合格 ×⋯不合格 未⋯未受験)を記入 ※ 未登録の人は名前,ログイン名,合否の状況を記入

•対策講座のWebページ

<http://www.crew.sfc.keio.ac.jp/>

- トップページ > 2005年度 春の授業 > 認定試験対策講習会
- 授業 > 2005年度春 > 認定試験対策講習会
- •タイピングについて

正しい練習方法のまとめ

• [http://ipl.sfc.keio.ac.jp/text/info-2003-9/01/1\\_4.html](http://ipl.sfc.keio.ac.jp/text/info-2003-9/01/1_4.html)

キーボード体操第二

• Windowsでタイピング練習するためのソフト

• <http://www.crew.sfc.keio.ac.jp/projects/2000keyboarding/index.html> 模擬試験

•"typingtest"コマンドで試験用のソフトウェアが使える

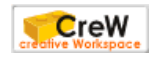

## 本日の講習の流れ

•講義

コンピュータネットワーク

•模擬試験

基本操作科目

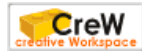

## 習得しておくべき知識・技術

- コンピュータネットワークの構成を理解する
- コンピュータネットワークでできることを理解する
- 電子メールとWWWの仕組みについて理解する
- ネットワーク上でのセキュリティについて理解する

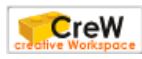

4

# テキスト

- • 場所 第8回 > コンピュータネットワーク > 資料> テキスト
- •内容

1.コンピュータネットワークとは 2.ネットワークサービス 3.電子メールの仕組み 4.WWWの仕組み 5.セキュリティ

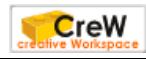

## キーワード

- LAN (Local Area Network)
- WAN (Wide Area Network)
- リモートログイン(Remote Login)
- IPアドレス (IP Address)
- ホスト名 (host name)
- サーバ (server)
- クライアント(client)
- プロトコル (protocol)
- 電子メール(electronic mail)
- メールアドレス(mail address)
- メールサーバ (mail server)
- World Wide Web
- ハイパーテキスト(hyper text)
- http (HyperText Transfer Protocol)
- 不正アクセス
- コンピュータウィルス

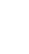

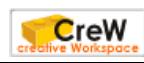